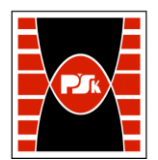

# **IV. Opis programu studiów**

## **3. KARTA PRZEDMIOTU**

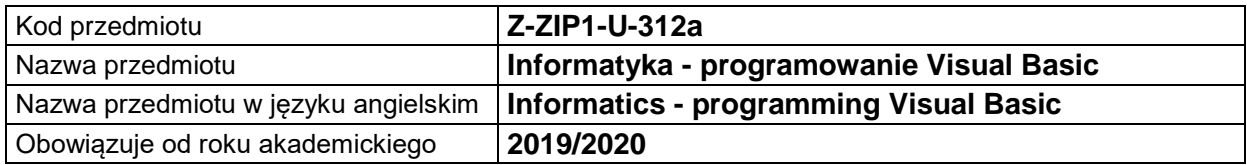

### **USYTUOWANIE MODUŁU W SYSTEMIE STUDIÓW**

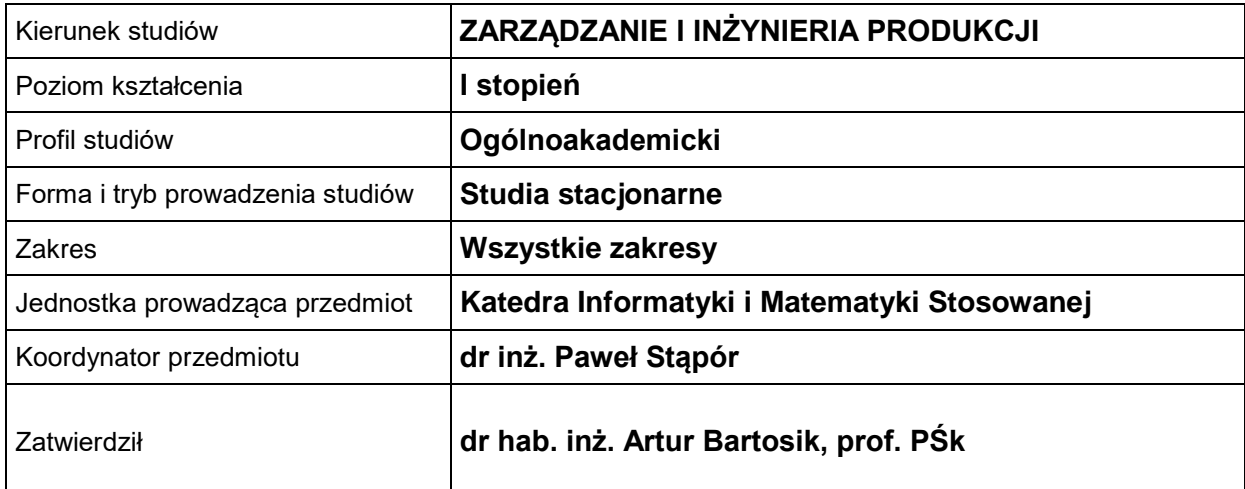

## **OGÓLNA CHARAKTERYSTYKA PRZEDMIOTU**

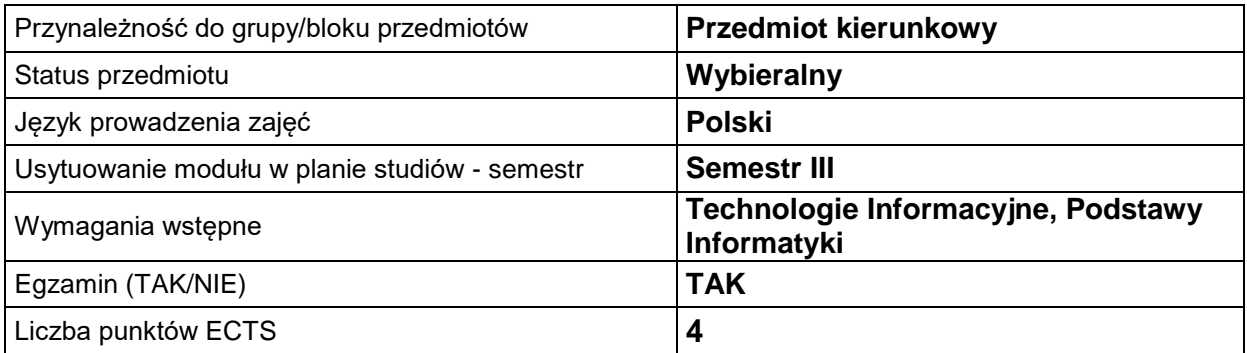

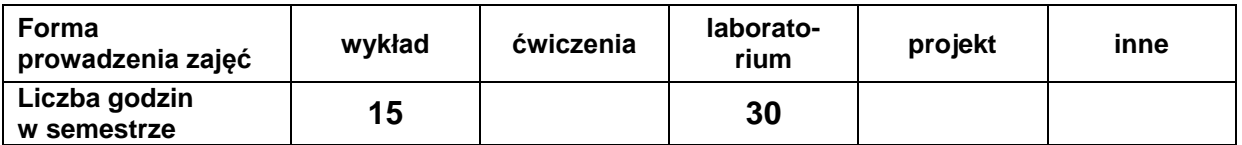

## **EFEKTY UCZENIA SIĘ**

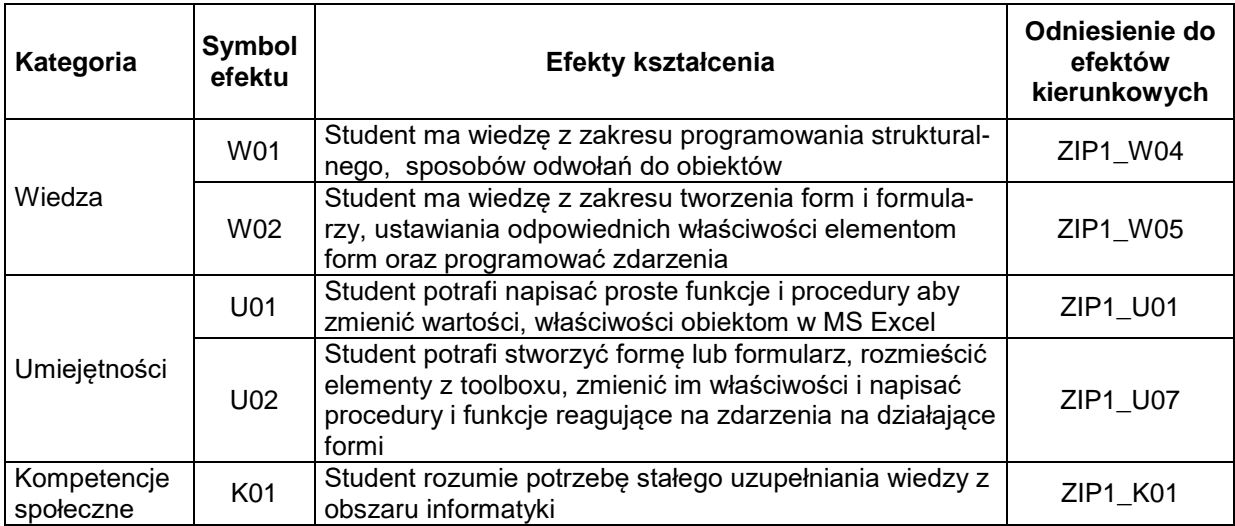

#### **TREŚCI PROGRAMOWE**  $\overline{\phantom{a}}$

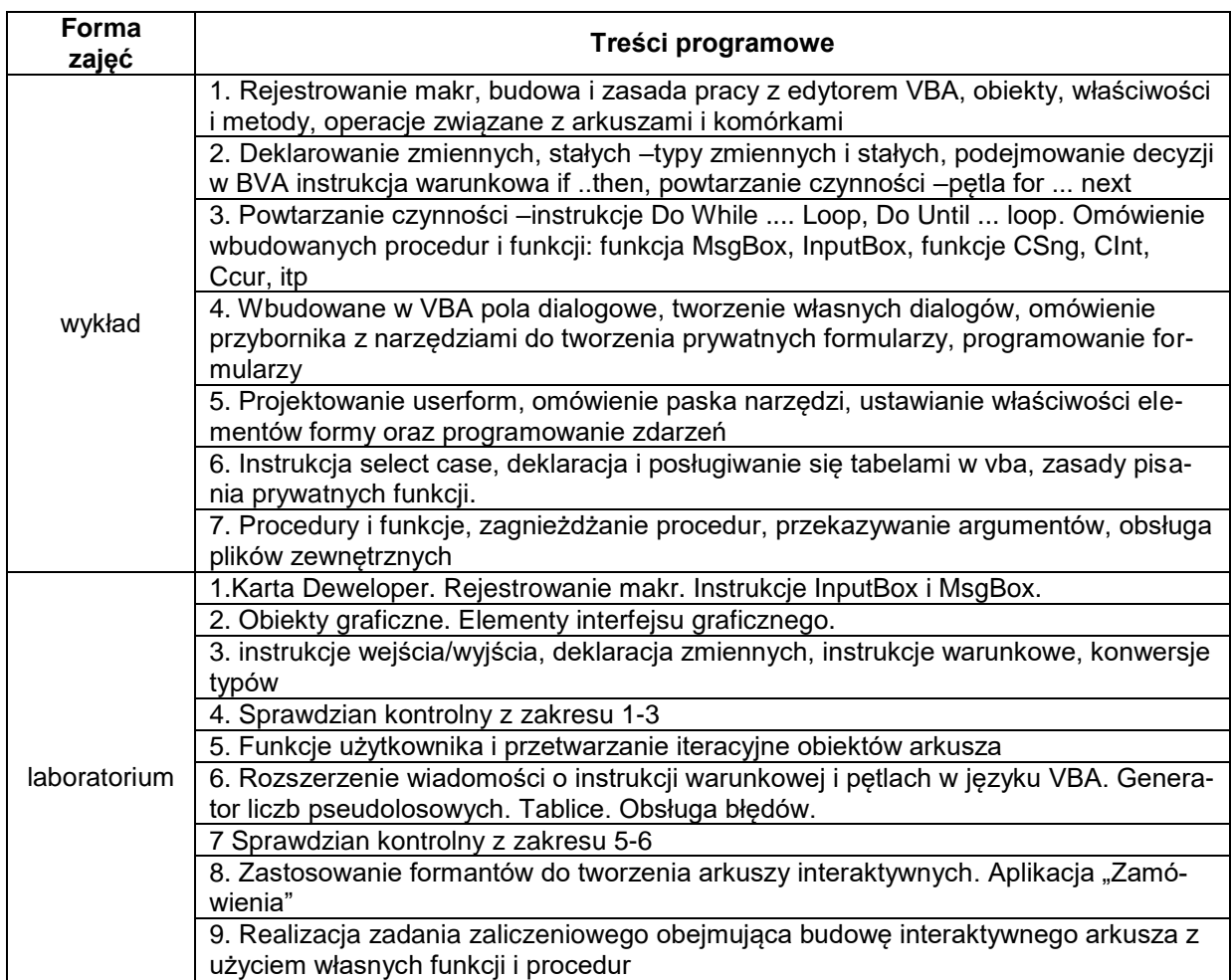

## **METODY WERYFIKACJI EFEKTÓW UCZENIA SIĘ**

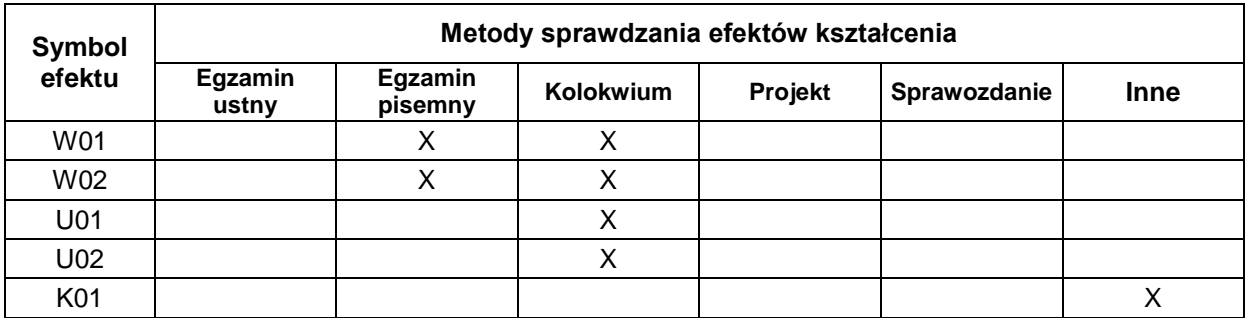

## **FORMA I WARUNKI ZALICZENIA**

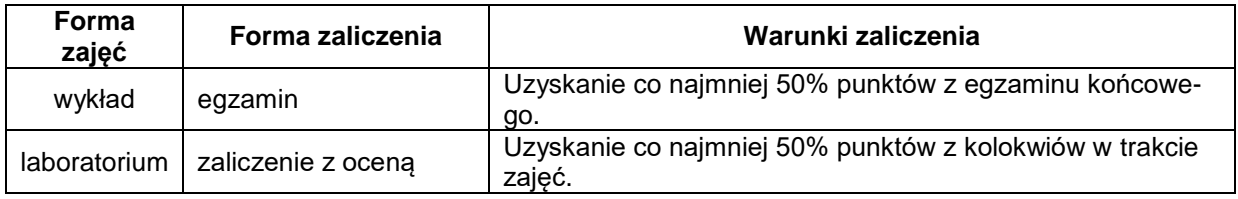

## **NAKŁAD PRACY STUDENTA**

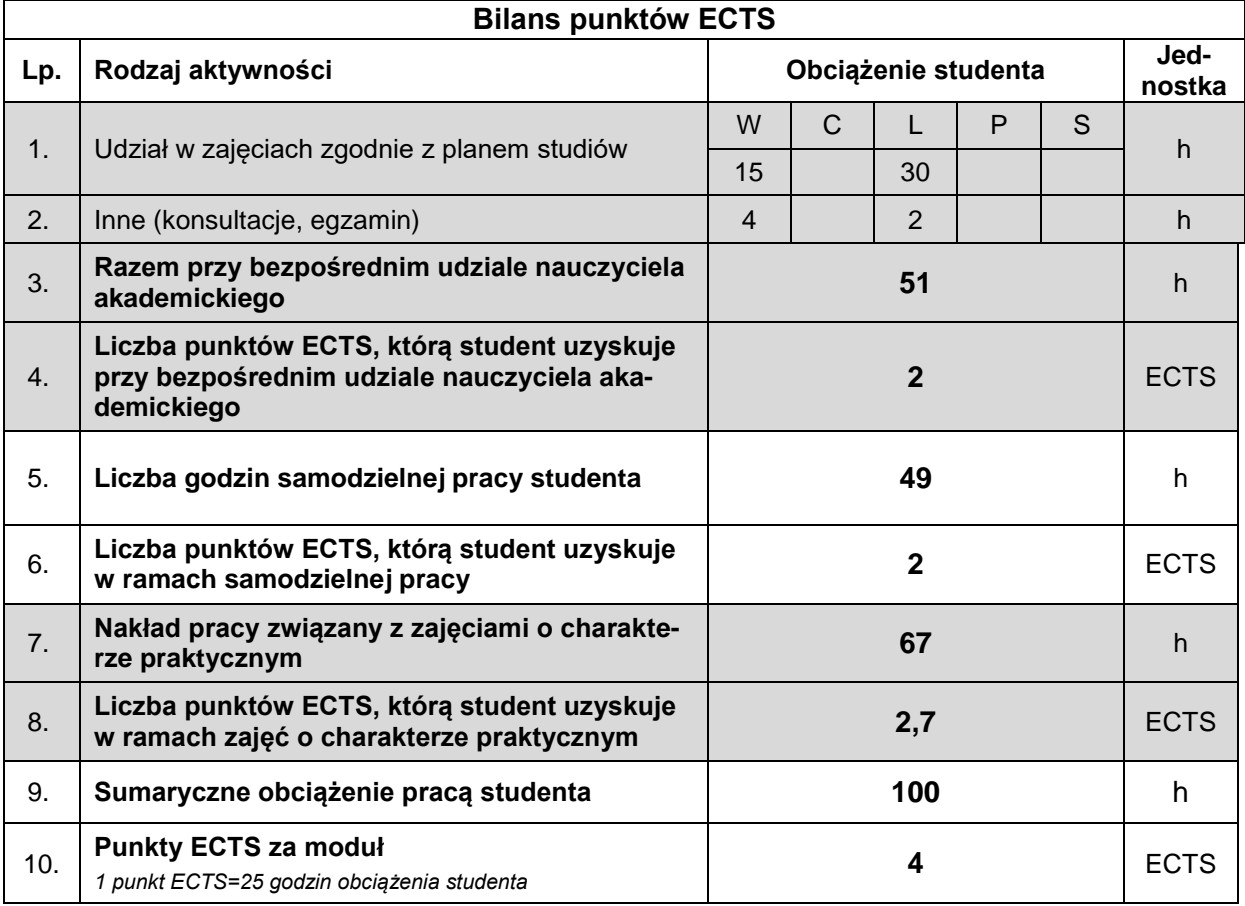

## **LITERATURA**

- 1. Korol J. (2001), *Visual Basic w Excelu 2000*, Mikom, Warszawa.
- 2. Korol J. (1996), Visual Basic dla aplikacji w Excelu. Micom, Warszawa.
- 3. Czarny P. (2008), *VBA dla Excela 2007 pl*, Helion.
- 4. Orvis W.J., *Visual Basic dla windows*, LT&P, Warszawa.